## **8. Instrukcje sterujące**

## *8.1. Instrukcja warunkowa*

Instrukcja warunkowa pozwala na wykonanie polecenia lub zbioru poleceń pod pewnymi warunkami. Jeżeli warunki te są spełnione polecenia są wykonywane, w przeciwnym przypadku nie są wykonywane.

#### **Przykład 1.**

Należy napisać funkcję, która powinna obliczać silnię podanej przez użytkownika liczby. Funkcja taka miałaby więc jeden parametr wejściowy (liczbę której silnia powinna być obliczana) i jeden parametr wyjściowy (obliczona wartość silni). Dodatkowo funkcja powinna wyświetlać komunikat o błędzie, w przypadku, gdy podana przez użytkownika liczba nie jest liczbą dodatnią – w takim przypadku nie można obliczyć silni.

Podsumowując, funkcja powinna na początku sprawdzać, czy podana wartość wejściowa jest dodatnia, jeżeli tak: powinna wykonać odpowiednie obliczenia, jeżeli nie: powinna informować o błędzie.

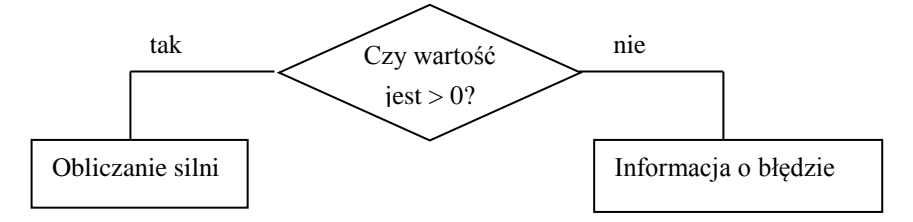

*Rys. 1. Schemat blokowy do przykładu 1*

#### **Przykład 2.**

Należy napisać funkcję, która powinna obliczać pierwiastki równania kwadratowego. Funkcja powinna otrzymywać trzy parametry wejściowe (współczynniki równania kwadratowego: a, b oraz c). Funkcja powinna zwracać dwie wartości wyjściowe: w pierwszym parametrze należy zwracać liczbę pierwiastków rzeczywistych (wartość  $\mathbf{0}$  – jeżeli  $\Delta$ <0; wartość  $\mathbf{1}$  – jeżeli  $\Delta$ =0 i wartość  $\mathbf{2}$  – jeżeli  $\Delta$ >0), w drugim parametrze (który jest wektorem) należy zwracać obliczone pierwiastki.

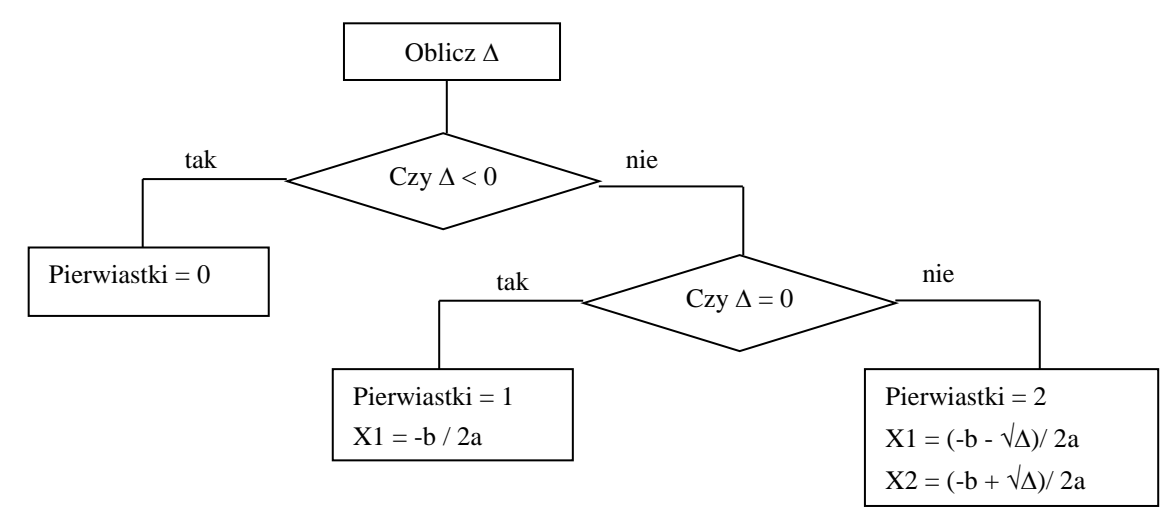

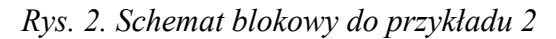

### **8.1.1. Wykorzystanie instrukcji warunkowej**

Instrukcja warunkowa może się okazać bardzo przydatna również przy sprawdzaniu sposobu wywołania funkcji przez użytkownika. Większość błędów jest wychwytywana przez sam system.

Jeżeli przykładowa funkcja wymaga dwóch parametrów wejściowych i dwóch parametrów wyjściowych to system zgłasza błąd przy wywołaniu np.:

– z jednym parametrem wejściowym,

- z trzema parametrami wejściowymi,
- z trzema parametrami wyjściowymi.

System nie zgłasza błędów przy wywołaniu:

- z jednym parametrem wyjściowym,
- bez parametrów wyjściowych.

Błędy odnoszące się do zbyt małej ilości parametrów wejściowych podnoszone są dopiero w momencie próby wykorzystania przez funkcję parametru, któremu użytkownik nie nadał wartości w trakcie wywołania, tzn.:

można napisać np. funkcję, która w momencie braku wartości określonego parametru, przyjmuje domyślnie określoną wartość dla tego parametru.

Zestaw funkcji MATLAB-a, które mogą się okazać przydatne przy sprawdzaniu poprawności wywołania funkcji:

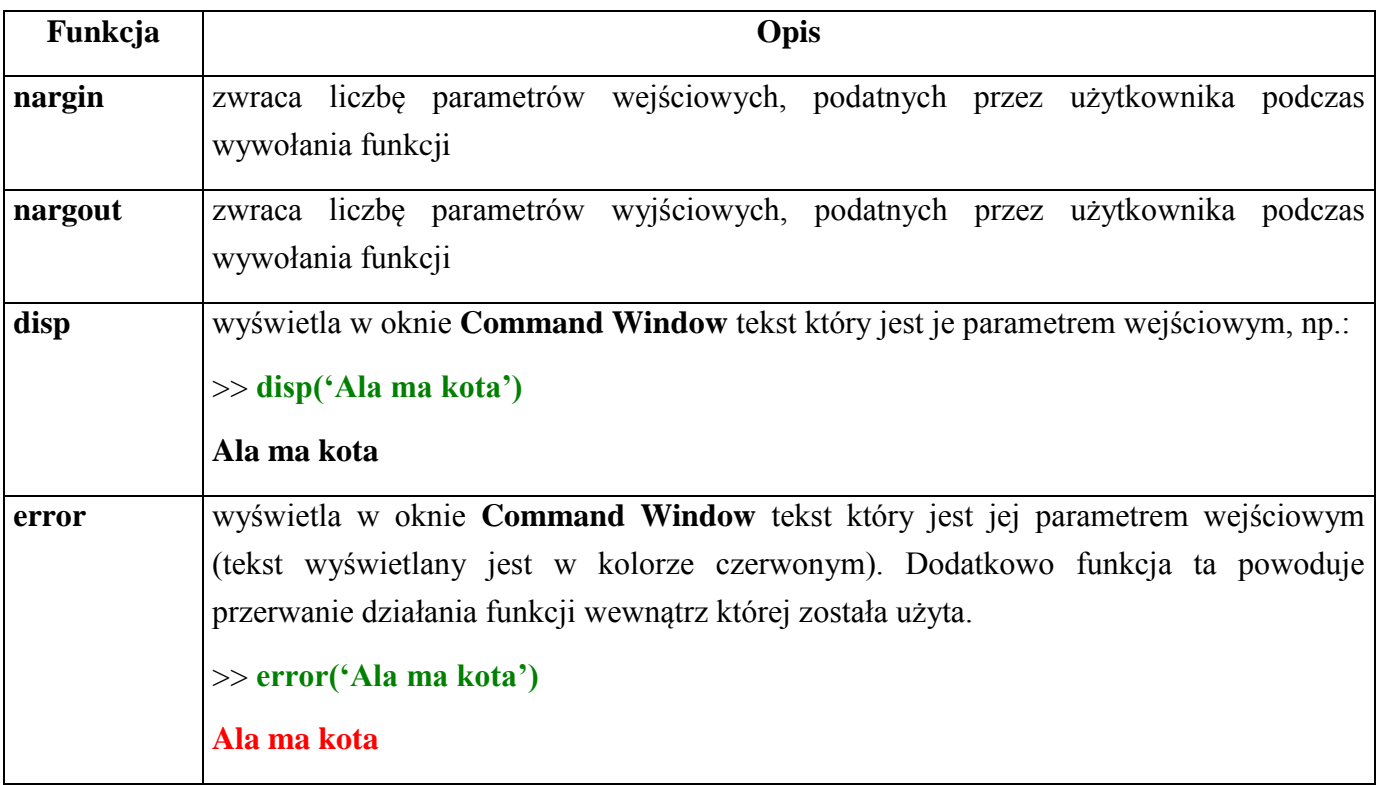

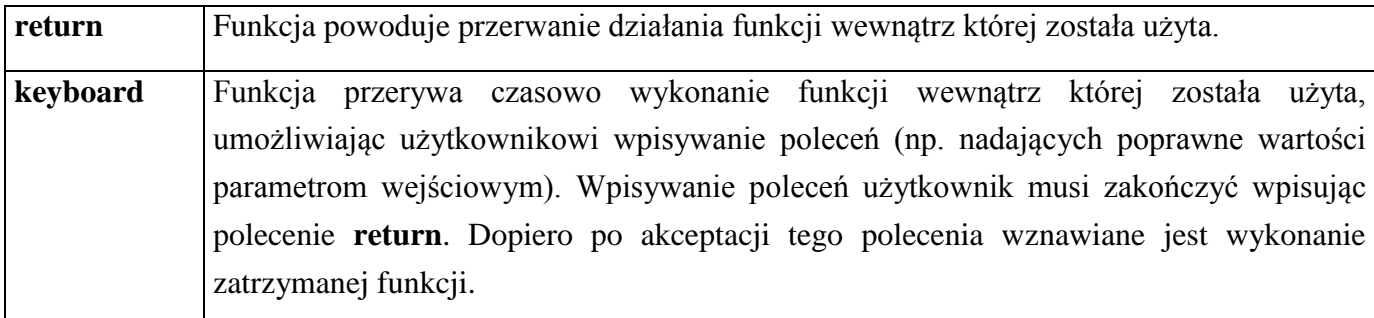

#### **Przykład 3:**

Należy napisać funkcję, która powinna sumować dwie macierze, które są parametrami wejściowymi funkcji. Funkcja powinna otrzymywać cztery parametry wejściowe (dwie macierze **A** i **B** oraz dwa dodatkowe współczynniki: **a**, **b**). Funkcja powinna zwracać wynikową macierz **C**. Macierz **C** należy obliczać jako: **C** = **a**\***A** + **b**\***B**. Jeżeli użytkownik nie poda wartości współczynników **a** i **b** należy przyjąć że są one równe 1.

#### **8.1.2. Składnia instrukcji warunkowej**

W zależności od potrzeb można wykorzystać uproszczoną postać instrukcji warunkowej:

(jeżeli istnieje potrzeba zareagowania tylko w jeden sposób):

```
if wyrażenie_warunkowe
  ciąg_instrukcji
end
```
lub (jeżeli istnieje potrzeba zareagowania na dwa sposoby – patrz przykład 1):

**if** *wyrażenie\_warunkowe*

ciąg instrukcji 1

#### **else**

ciąg instrukcji 2

**end**

czy postać rozbudowaną (przykład 2):

```
if wyrażenie_warunkowe1
  ciąg_instrukcji_1
elseif wyrażenie warunkowe2
  ciąg_instrukcji_2
...
else
  ciąg_instrukcji_N
```
**end**

Ciąg instrukcji wykonywany jest gdy *wyrażenie\_warunkowe* ma wartość prawda (macierz o wszystkich elementach różnych od zera). Bloki **elseif** i **else** są opcjonalne.

#### **8.1.3. Wyrażenia warunkowe**

Definiując wyrażania warunkowe można wykorzystywać **operatory relacyjne**:

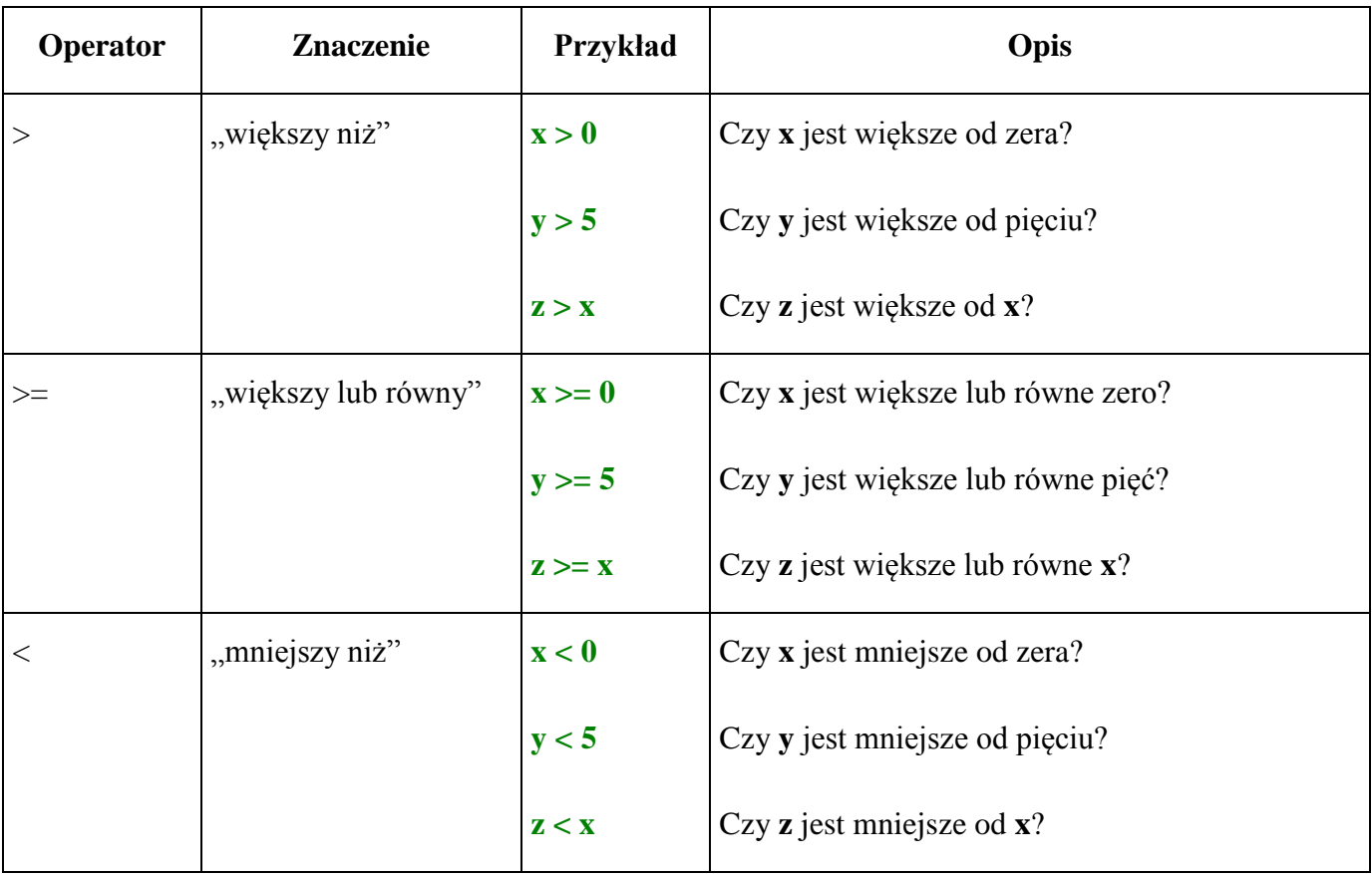

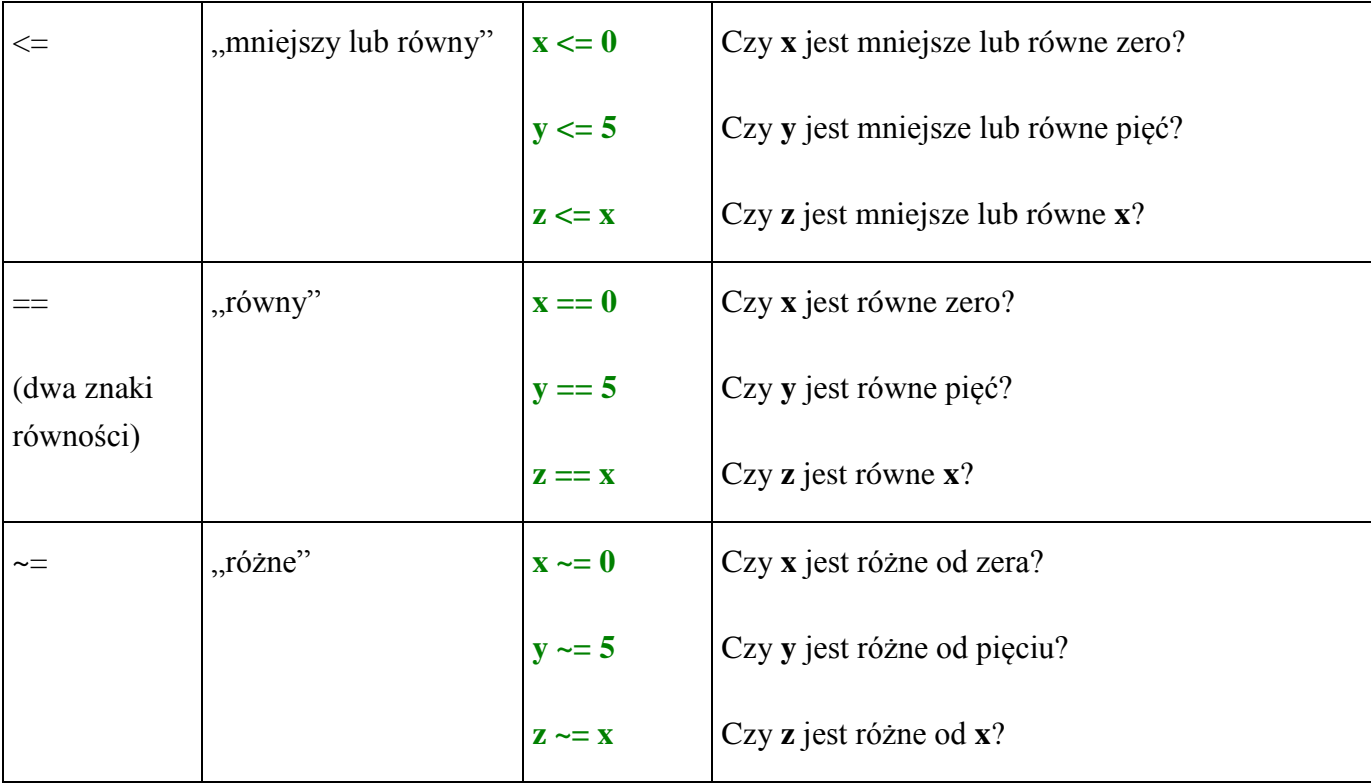

### oraz **operatory logiczne**:

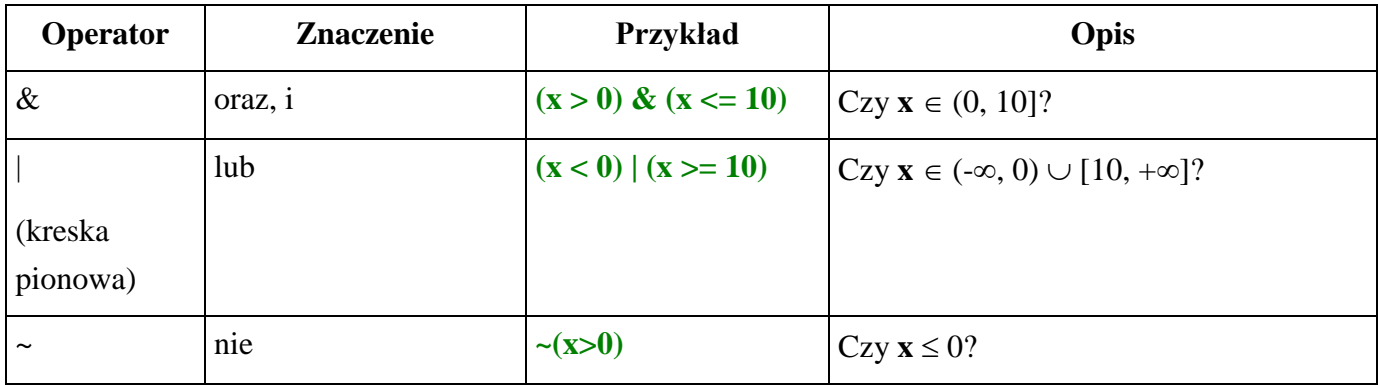

## **Przykład 1 cd.**

Zadanie można wykonać na wiele różnych sposobów. Poniżej podano dwie różne wersje.

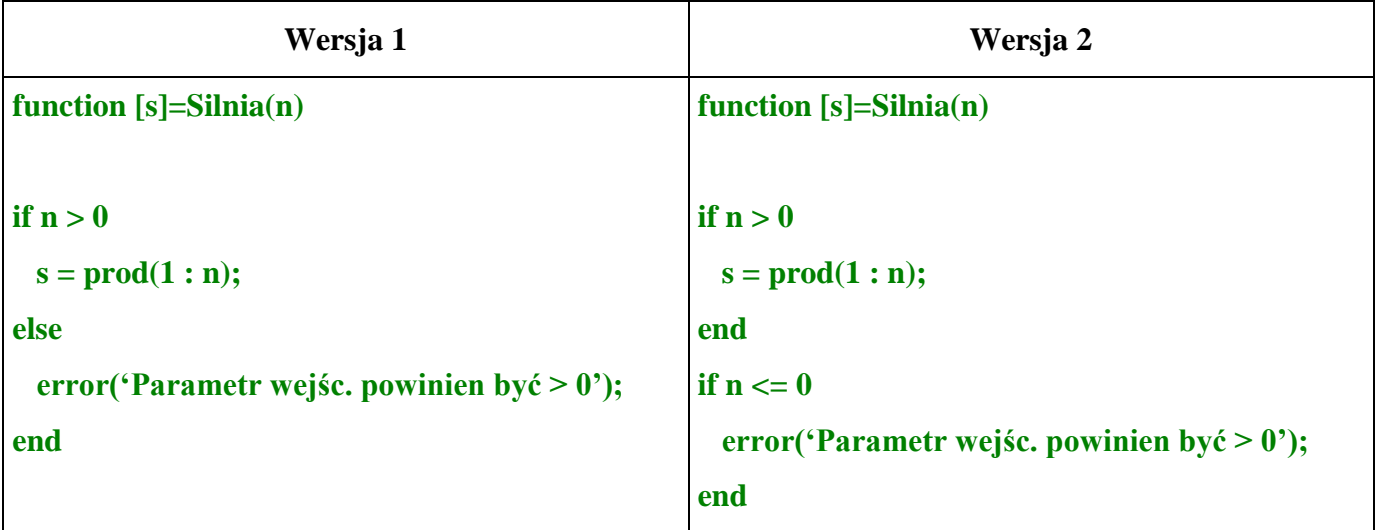

#### **Przykład 2. cd.**

Podobnie jak w przypadku przykładu poprzedniego, zadanie można wykonać na wiele różnych sposobów:

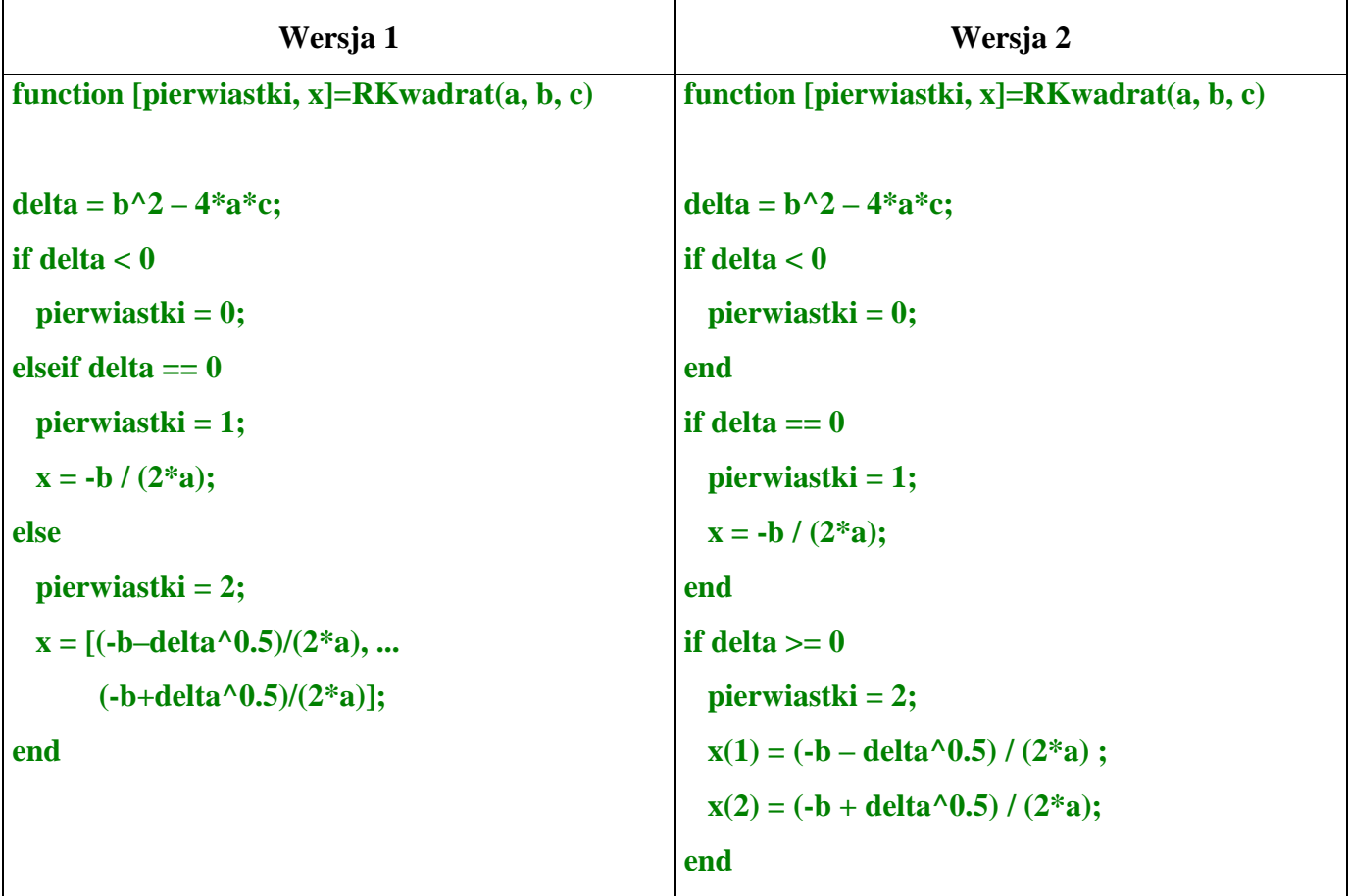

### **Przykład 3. cd.**

Podobnie jak w przypadku przykładów poprzednich, zadanie można wykonać na wiele różnych sposobów:

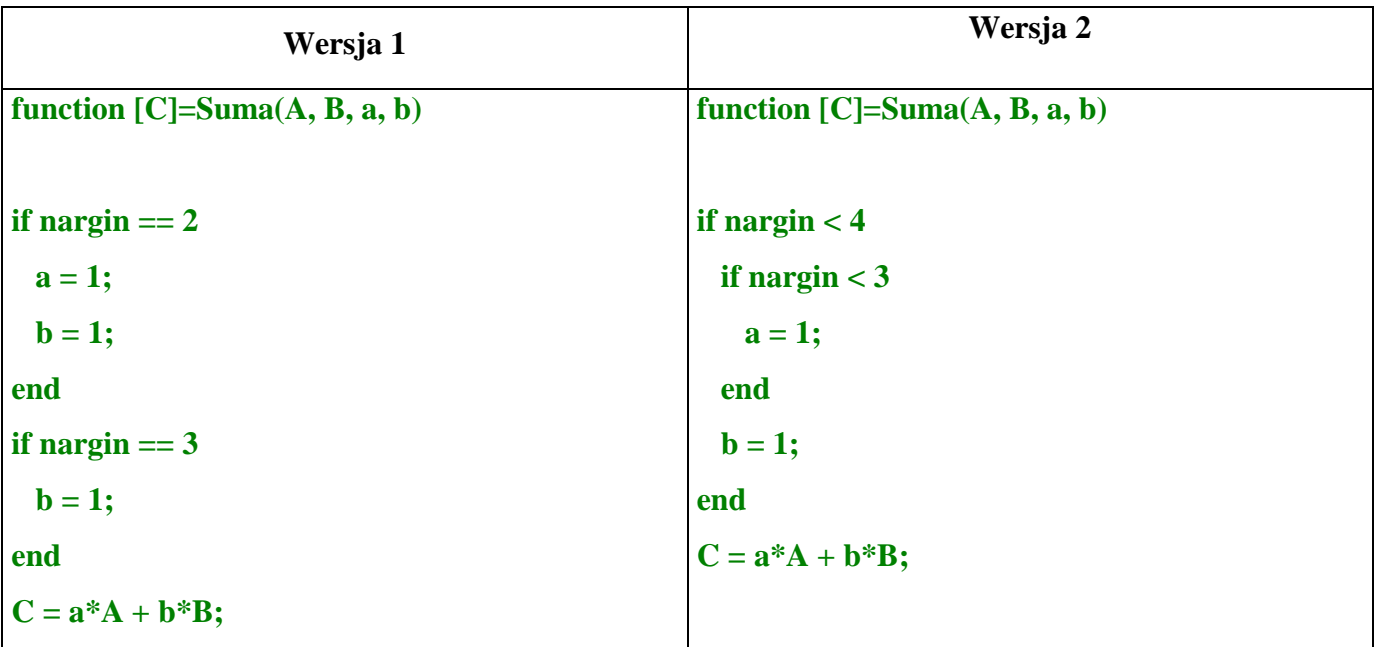

Dodatkowo funkcja mogłaby sprawdzać np. czy macierze **A** i **B** mogą być do siebie dodane (czy mają takie same wymiary).

#### **Wersja 3**

```
function [C]=Suma(A, B, a, b)
if nargin == 2
  a = 1;
end
if nargin == 3;
end
if ( (size(A,1) \sim = size(B, 1)) | (size(A,2) \sim = size(B, 2)) )
   error('Macierze wejściowe mają niezgodne wymiary');
else
  C = a^*A + b^*B;end
```
# *8.2. Instrukcja iteracyjna for*

Instrukcja iteracyjna **for** pozwala na wielokrotne wykonanie polecenia lub zbioru poleceń dla kolejnych wartości zmiennej iterowanej.

### **Przykład 4.**

Należy napisać funkcję, która wypełnia wektor wyjściowy kwadratami kolejnych liczb naturalnych. Funkcja otrzymuje w postaci parametru wejściowego rozmiar wektora wyjściowego (tzn.: ilość elementów do wypełnienia).

Funkcja mogłaby wyglądać np. następująco:

```
function [y] = Ustaw(n)
```
**x = 1:n;**  $y = x^2$ ;

**Załóżmy, że w rozwiązaniu zadania nie można wykorzystać operacji y = x.^2**.

## **8.2.1. Składnia instrukcji iteracyjnej for**

**for** zmienna\_iterowana=macierz\_wartości

ciąg\_instrukcji

**end**

Działanie instrukcji polega na wykonaniu ciągu instrukcji dla kolejnych wartości zmiennej iterowanej. Wartościami zmiennej iterowanej są kolejne wektory kolumnowe z macierzy wartości.

Rozważmy ciąg instrukcji:

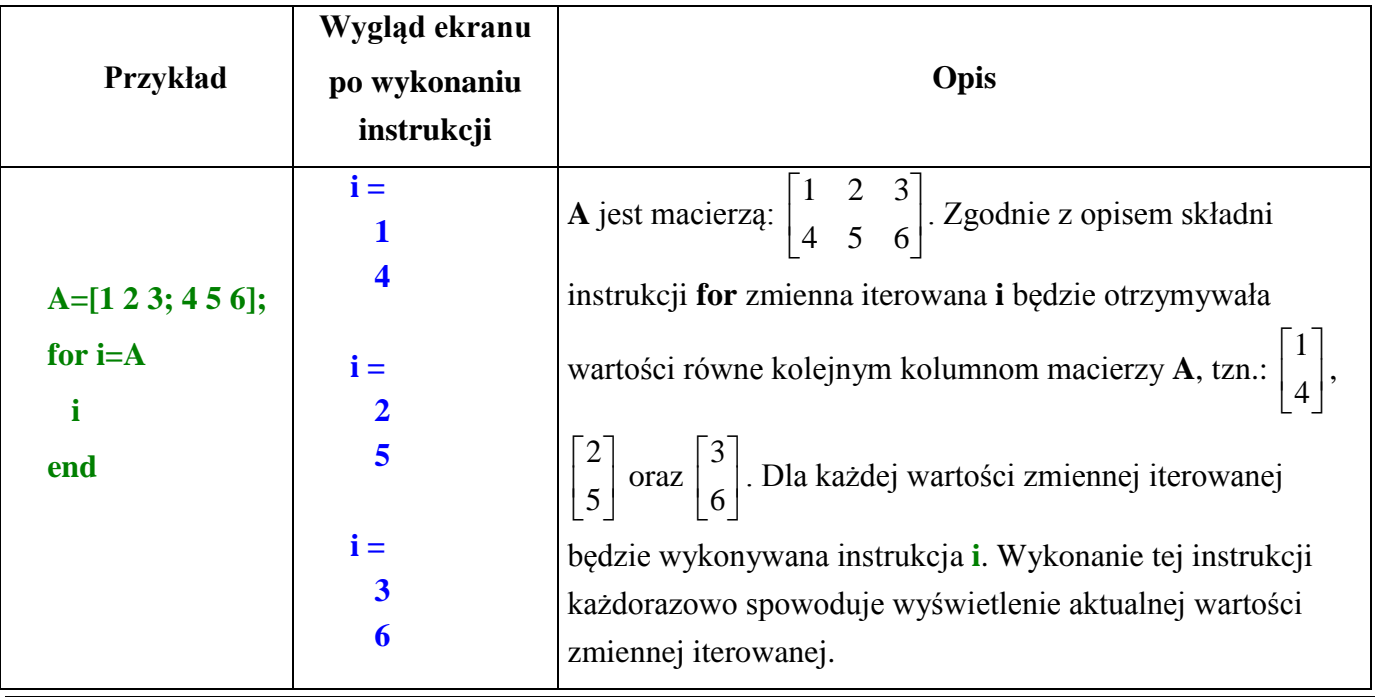

### **Przykład 4. cd.**

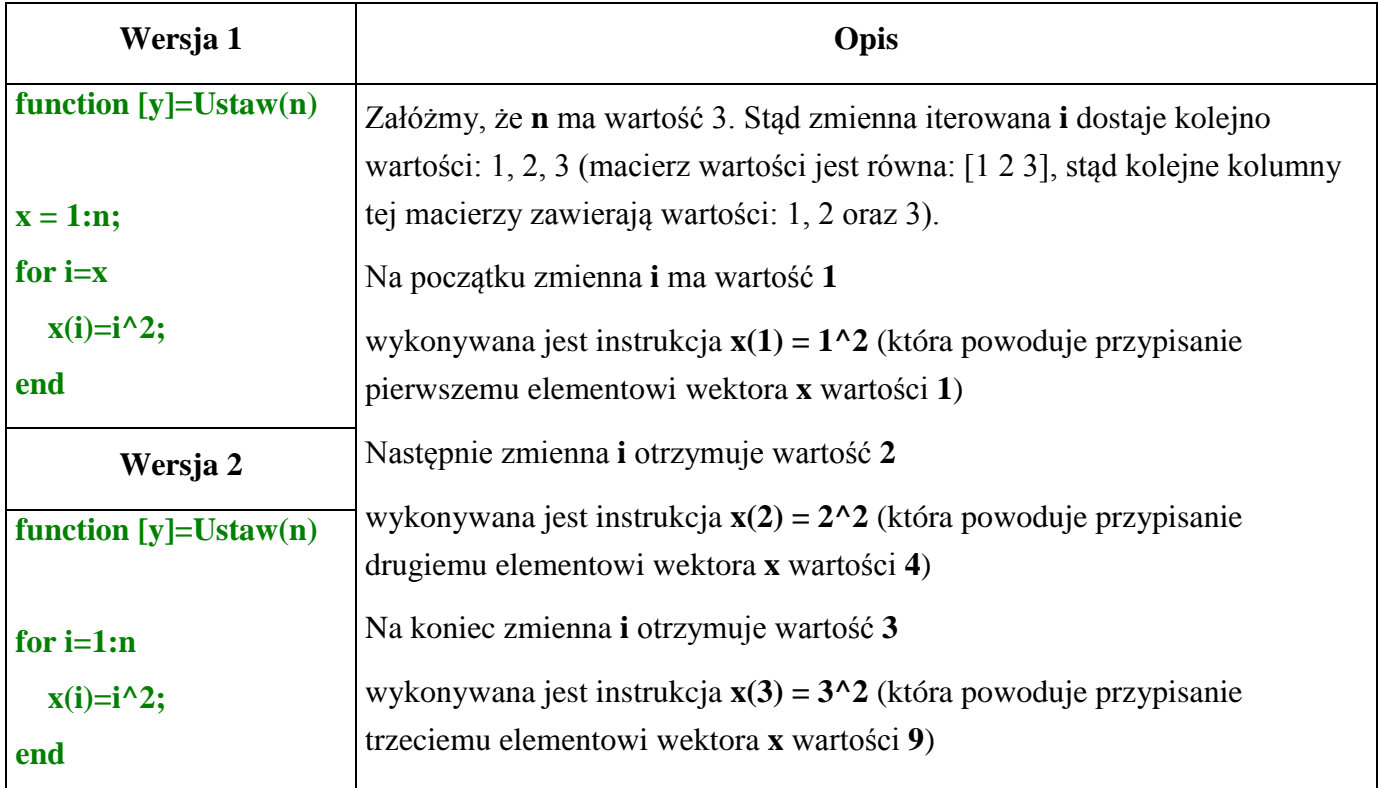

Uwaga!

Przykładowe zadanie 4 można było rozwiązać bez wykorzystywania pętli (takie rozwiązanie podano pod sformułowaniem zadania). Istnieją jednak problemy, których nie można rozwiązać bez wykorzystania pętli.

# *8.3. Instrukcja iteracyjna while*

Instrukcja iteracyjna **while** pozwala na wielokrotne wykonanie polecenia lub zbioru poleceń pod warunkiem spełnienia wyrażenia warunkowego. Jeżeli to wyrażenie ma wartość logiczną "prawda" polecenia są wykonywane, jeżeli wyrażenie ma wartość logiczną "fałsz" pętla kończy swoje działanie. Pętla **while** pozwala więc na wielokrotne wykonanie ciągu poleceń, przy czym liczba przebiegów pętli nie jest z góry określona, zależy od wyrażenia warunkowego.

## **Składnia instrukcji iteracyjnej while**

```
while wyrażenie_warunkowe
  ciąg_instrukcji
end
```
### **Przykład 5.**

Należy napisać funkcję, która wypełnia wektor wyjściowy kolejnymi elementami ciągu geometrycznego. Parametrami wejściowymi funkcji są: pierwszy element ciągu: **a1**, iloraz ciągu: **q**, oraz wartość maksymalnego elementu ciągu **an**. Element ciągu należy generować tak długo aż wartość kolejnego elementu przekroczy zadaną wartość **an**.

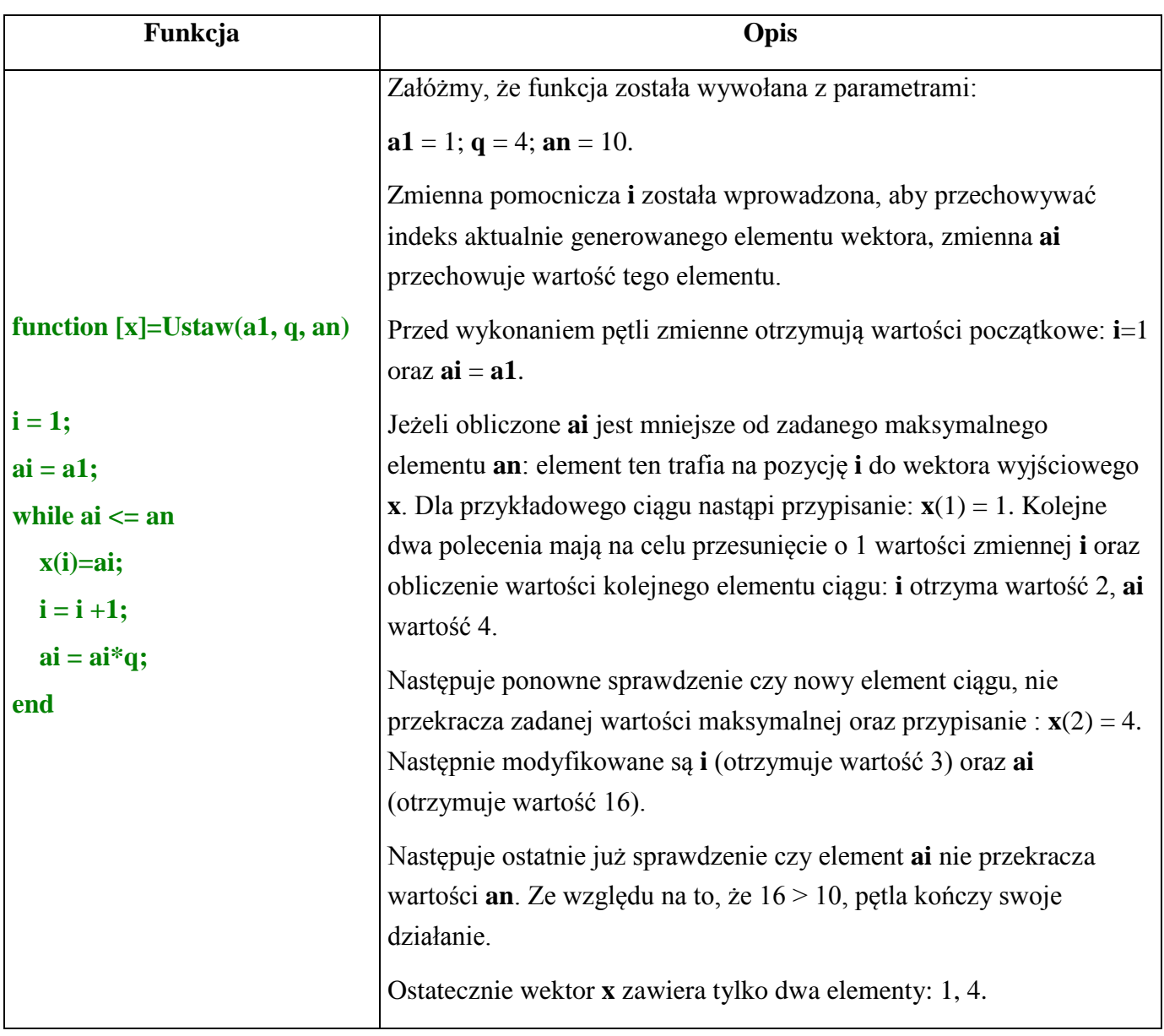

# *Ćwiczenia*

- 1. Zmodyfikuj funkcję "Kolo" (zadanie 4, temat: "Funkcje"), tak aby mogła otrzymywać dodatkowy parametr (1 lub 2) określający która wielkość ma być obliczona (1 – pole, 2 – obwód). Jeżeli parametr ten nie będzie podany funkcja powinna działać tak jak w zadaniu 4.
- 2. Zmodyfikuj funkcję "Prostopadloscian" (zadanie 5, temat: "Funkcje"), tak aby sprawdzała czy parametry wejściowe są większe od zera i generowała błąd jeżeli warunek ten nie jest spełniony.
- 3. Zmodyfikuj funkcję "UkladRownan" (zadanie 7, temat: "Funkcje"), tak aby sprawdzała dodatkowo czy wartość wyznacznika macierzy współczynników jest różna od zera i generowała błąd jeżeli warunek ten nie jest spełniony.
- 4. Zmodyfikuj funkcję "UkladRownan" (zadanie 3), tak aby sprawdzała:

– czy macierz wejściowa jest macierzą kwadratową,

– czy wymiar wektora wejściowego odpowiada ilości wierszy i kolumn macierzy.

Jeżeli warunki te nie są spełnione należy wyświetlać odpowiednie komunikaty i przerwać działanie funkcji.

Dodatkowo jeżeli wektor wejściowy ma właściwy rozmiar, ale jest wektorem wierszowym, należy wykonać transpozycję tego wektora.

#### **Wskazówka**

Aby w prosty sposób uwzględnić wszystkie wymienione warunki – można postąpić następująco:

- 1. Jeżeli macierz (będąca pierwszym parametrem funkcji) nie jest macierzą kwadratową wygenerować błąd (np. "Macierz musi być kwadratowa").
- 2. Jeżeli drugi parametr funkcji nie jest wektorem (ani wierszowym ani kolumnowym) wygenerować błąd (np. "Drugi parametr musi być wektorem").
- 3. Jeżeli wektor wejściowy (drugi parametr funkcji) jest wektorem wierszowym wykonać transpozycję.
- 4. Jeżeli liczba kolumn macierzy jest różna od ilości wierszy wektora wygenerować błąd (np. "Macierz i wektor mają niezgodne wymiary").

Jeżeli dla parametrów wejściowych nie zostaną podniesione błędy (omówione w punktach: 1., 2. i 4.) oznacza to, że zadanie może być rozwiązywane dalej (należy uwzględnić modyfikacje wprowadzane w zadaniu 3).